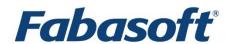

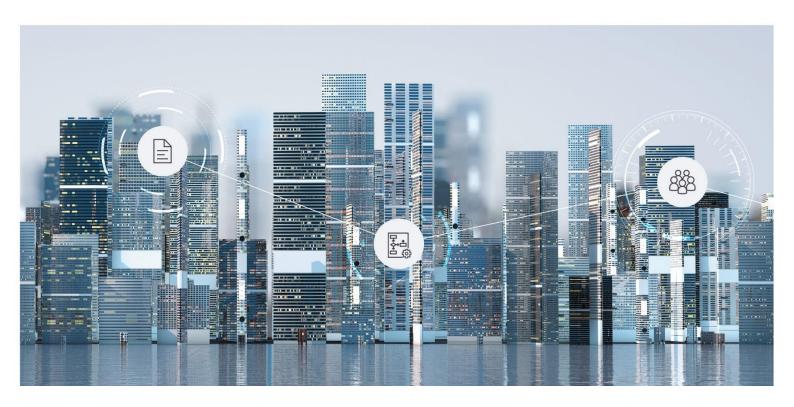

# **Technical Information**

Fabasoft Cloud 2024 April Release

Valid from March 31, 2024

Copyright © Fabasoft R&D GmbH, Linz, Austria, 2024.

All rights reserved. All hardware and software names used are registered trade names and/or registered trademarks of the respective manufacturers.

No rights to our software or our professional services, or results of our professional services, or other protected rights can be based on the handing over and presentation of these documents.

# Contents

| Introduction                         |   |
|--------------------------------------|---|
| 2 Supported Platforms                | 4 |
| 2.1 Desktop                          | 4 |
| 2.1.1 Office Applications            | 4 |
| 2.1.2 Multimedia Files               | 5 |
| 2.1.3 3D/CAD/BIM Files               | 6 |
| 2.2 Mobile Devices                   | 6 |
| 2.2.1 Web Browser                    | 6 |
| 2.2.2 Fabasoft Cloud App             | 7 |
| 2.3 Accessibility                    |   |
| 2.4 Conversion Service               | 7 |
| 3 The Fabasoft Cloud Client          | 8 |
| The Fahasoft Cloud Enterprise Client | 9 |

#### 1 Introduction

This document provides technical details for the usage of the Fabasoft Cloud.

# 2 Supported Platforms

The following third-party products are supported.

## 2.1 Desktop

The following web browsers can be used:

- Microsoft Edge
- Mozilla Firefox
- Google Chrome
- Apple Safari

The following reference platforms provide optimal functionality and performance:

Microsoft Windows 10 (22H2) (x64)

Of

Microsoft Windows 11 (23H2) (x64)

- Microsoft Edge 122.0 (as desktop program)
- o Mozilla Firefox 123.0 (as desktop program)
- o Google Chrome 122.0 (as desktop program)
- Apple macOS 14.4 (x64, Apple M)
  - o Apple Safari 17.4
  - o Mozilla Firefox 123.0
  - Google Chrome 122.0
- Ubuntu 22.04 (x64) with Xorg window system
  - Mozilla Firefox 123.0

# 2.1.1 Office Applications

The Fabasoft Cloud Client enables you to open, edit, and save documents directly via the corresponding third-party products. The following reference versions are tested:

• Adobe InDesign 2024

**Note:** InDesign documents can be edited only if the document format of the document to be opened (for example, InDesign 2024 document) matches the InDesign application version (for example, Adobe InDesign 2024).

- Adobe Illustrator 2024
- Adobe Photoshop 2024
- Adobe Reader DC
- Apple Keynote 13.2
- Apple Numbers 13.2
- Apple Pages 13.2

- Apple Calendar 11.0
- Autodesk AutoCAD 2022 (x64) / 2023 (x64)
- HCL Notes 12.0
- LibreOffice 7.6.5
- Microsoft Excel 2019 / 2021 / 365 (Desktop Version) / for the Web
- Microsoft Outlook 2019 / 2021 / 365 (Desktop Version)
- Microsoft PowerPoint 2019 / 2021 / 365 (Desktop Version) / for the Web
- Microsoft Project 2019 / 2021
- Microsoft Visio 2019 / 2021 / for the Web
- Microsoft Word 2019 / 2021 / 365 (Desktop Version) / for the Web
- Microsoft Excel for Mac 2021
- Microsoft Outlook for Mac 2021
- Microsoft PowerPoint for Mac 2021
- Microsoft Word for Mac 2021
- Mozilla Thunderbird 115

**Note:** Microsoft Office 365 Business or Education is required for using Microsoft Office for the Web.

The following prerequisites apply for the integration of SAP:

- SAP ERP Central Component (ECC) 6.0 EHP 8
- SAP Content Server HTTP Interface 4.7

#### 2.1.2 Multimedia Files

It is possible to play back multimedia files directly in the current versions of the following web browsers.

| Web browser     | Supported formats                             |
|-----------------|-----------------------------------------------|
| Microsoft Edge  | Audio: MP3, Wav, Ogg<br>Video: MP4, WebM, Ogg |
| Mozilla Firefox | Audio: MP3, Wav, Ogg<br>Video: MP4, WebM, Ogg |
| Google Chrome   | Audio: MP3, Wav, Ogg<br>Video: MP4, WebM, Ogg |
| Apple Safari    | Audio: MP3, Wav<br>Video: MP4                 |

The specific formats that are supported by your web browser can be found here:

https://caniuse.com/#search=audio%20format

#### https://caniuse.com/#search=video%20format

#### 2.1.3 3D/CAD/BIM Files

The following file formats can be displayed in the 3D viewer and as preview images:

• dae

Sony Interactive Entertainment - Digital Asset Exchange File (Collada)

dwa

Autodesk - AutoCAD Drawing Database File (AC1021, AC1024, AC1027, AC1032)

dxf

Autodesk - AutoCAD Drawing Exchange Format File

• fbx

Autodesk - Autodesk Interchange File

qltf

Khronos Group - GL Transmission Format File

• ifc (3x2)

BuildingSMART - Industry Foundation Classes File

• igs, iges

Standard - Initial Graphics Exchange Specification File

ipt

Autodesk - Inventor Part File

• it

Siemens PLM Software - JT Open CAD File

• ob-

Wavefront Technologies - Wavefront 3D Object File

stp, step

Standard - Standard for the Exchange of product model data

• st

3D Systems - Stereolithography File

• wrl

Community Standard - VRML World

**Note:** The scope of services may differ depending on the product purchased.

# 2.2 Mobile Devices

The following reference platforms provide optimal functionality and performance.

#### 2.2.1 Web Browser

- Tablets/Phones with iPadOS/iOS 17.4
   Apple Safari (version corresponding to the supported operating system)
- Tablets/Phones with Android 14.0 Google Chrome 122.0 (setting: mobile version)

#### 2.2.2 Fabasoft Cloud App

- Tablets/Phones with iPadOS/iOS 17.4
- Tablets/Phones with Android 14.0

# 2.3 Accessibility

Accessibility is a core concept of the Fabasoft products. The product employs assistive technologies such as screen readers and screen magnifiers based upon these standards:

- Accessible Rich Internet Applications (WAI-ARIA) 1.0
- Web Content Accessibility Guidelines (WCAG) 2.1, Conformity Level AA
- ISO 9241-171:2008 Guidance on software accessibility

The following screen readers are recommended:

- Microsoft Windows
  - NVDA (NonVisual Desktop Access)
  - o JAWS 2024
- Apple iPhone/iPad
  - VoiceOver (Fabasoft Cloud App)
- Android
  - TalkBack (Fabasoft Cloud App)

**Note:** VoiceOver and TalkBack provide only limited support for WAI-ARIA. Consequently, the web browser user interface cannot be used with these screen readers.

#### **Accessibility Exceptions**

The following functions are partially or entirely non-accessible:

- BPMN Editor
- Document View
- Content of Widgets
- New Events in Teamrooms
- Adjusting Images
- Adjusting Screenshots (Support Button)
- Menus in List Cells
- Manual Sorting of Lists

More information on the restricted functions and alternatives thereto are available in the user help chapter "Accessibility Exceptions".

#### 2.4 Conversion Service

Extracting video and audio metadata is supported for the following file types:

- audio (mp3, ogg, wav)
- video (mp4, mov, flv, webm, avi, wmv)

# 3 The Fabasoft Cloud Client

The Fabasoft Cloud Client is necessary for seamlessly integrating with desktop productivity tools, such as Microsoft Office or LibreOffice. The Fabasoft Cloud Client is available on all reference platforms listed in chapter 2.1 "Desktop".

If the Fabasoft Cloud Client is installed, you have the following upload options:

| Web Browser                            | Drag and Drop                                                                   | Copy and Paste                                                                  | "Upload" Action |
|----------------------------------------|---------------------------------------------------------------------------------|---------------------------------------------------------------------------------|-----------------|
| Microsoft Edge<br>(Microsoft Windows)  | Multiple files and folders  E-mails, contacts and events from Microsoft Outlook | Multiple files and folders  E-mails, contacts and events from Microsoft Outlook | Multiple files  |
| Mozilla Firefox<br>(Microsoft Windows) | Multiple files and folders                                                      | Multiple files and folders  E-mails, contacts and events from Microsoft Outlook | Multiple files  |
| Mozilla Firefox<br>(Ubuntu)            | Multiple files and folders                                                      | Multiple files and folders SMB shares are not supported                         | Multiple files  |
| Mozilla Firefox<br>(Apple macOS)       | Multiple files and folders                                                      | Multiple files and folders                                                      | Multiple files  |
| Apple Safari<br>(Apple macOS)          | Multiple files and folders                                                      | Multiple files and folders                                                      | Multiple files  |
| Google Chrome<br>(Microsoft Windows)   | Multiple files and folders  E-mails, contacts and events from Microsoft Outlook | Multiple files and folders  E-mails, contacts and events from Microsoft Outlook | Multiple files  |
| Google Chrome<br>(Apple macOS)         | Multiple files and folders                                                      | Multiple files and folders                                                      | Multiple files  |

If the Fabasoft Cloud Client is not installed, you have the following upload options:

| Web Browser                           | Drag and Drop              | "Upload" Action |
|---------------------------------------|----------------------------|-----------------|
| Microsoft Edge<br>(Microsoft Windows) | Multiple files and folders | A single file   |

|                                                                | E-mails from Microsoft<br>Outlook |               |
|----------------------------------------------------------------|-----------------------------------|---------------|
| Mozilla Firefox<br>(Microsoft Windows, Apple<br>macOS, Ubuntu) | Multiple files and folders        | A single file |
| Apple Safari<br>(Apple macOS)                                  | Multiple files and folders        | A single file |
| Google Chrome<br>(Microsoft Windows, Apple<br>macOS)           | Multiple files and folders        | A single file |

#### Note:

- If the Fabasoft Cloud Client is not installed on your device already, you will be asked to install it following the log-in.
- The integration into Microsoft Office (buttons) is only available on Microsoft Windows.
- The maximum file size is 16 GB.
- The Cloud Folder (synchronization with the file system) supports local NTFS 3.1 file systems on Microsoft Windows 10 and Microsoft Windows 11, and local HFS+ or APFS file systems on Apple macOS.

**Note:** Each Cloud Folder is assigned to one user and one device only. Hence, several users cannot synchronize into the same Cloud Folder, and one user cannot synchronize from several devices into the same Cloud Folder. The Cloud Folder is not supported on Microsoft Windows server operating systems.

#### 4 The Fabasoft Cloud Enterprise Client

The ability to install software in a local user profile is often limited in an enterprise environment (e.g. users are not allowed to execute MSI packages or the software must be installed on a terminal server). In this case, you can use the Enterprise Client. This Client is installed for all users on a computer (a so-called "per machine" installation) and can be distributed centrally by administrators.

Download the installation package for this client here (respectively de.cloud.fabasoft.com or ch.cloud.fabasoft.com):

- <a href="https://at.cloud.fabasoft.com/folio/fscasp/content/lib/CloudClientEnterprise.msi">https://at.cloud.fabasoft.com/folio/fscasp/content/lib/CloudClientEnterprise.msi</a> (with WebView2 Runtime)
- https://at.cloud.fabasoft.com/folio/fscasp/content/lib/CloudClientEnterprise-Win11.msi (without WebView2 Runtime)

The optimal browser settings for your users are not set automatically. Thus, administrators must ensure that the settings are rolled out in accordance with the white paper "Fabasoft Cloud Client".

Installing the Enterprise Client and the Cloud Client on the same computer is not supported.